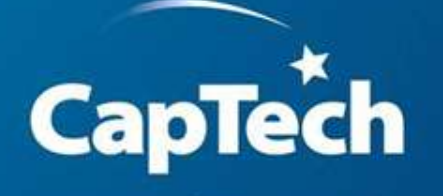

MANAGING TECHNOLOGY, DRIVING RESULTS.

#### **Pretty Good Row Level Security**

*Bob Lambert Nic Morel*

1419 West Main Street, Richmond, VA 23220 www.captechventures.com ©2008 CapTech Ventures, Inc. // All Rights Reserved.

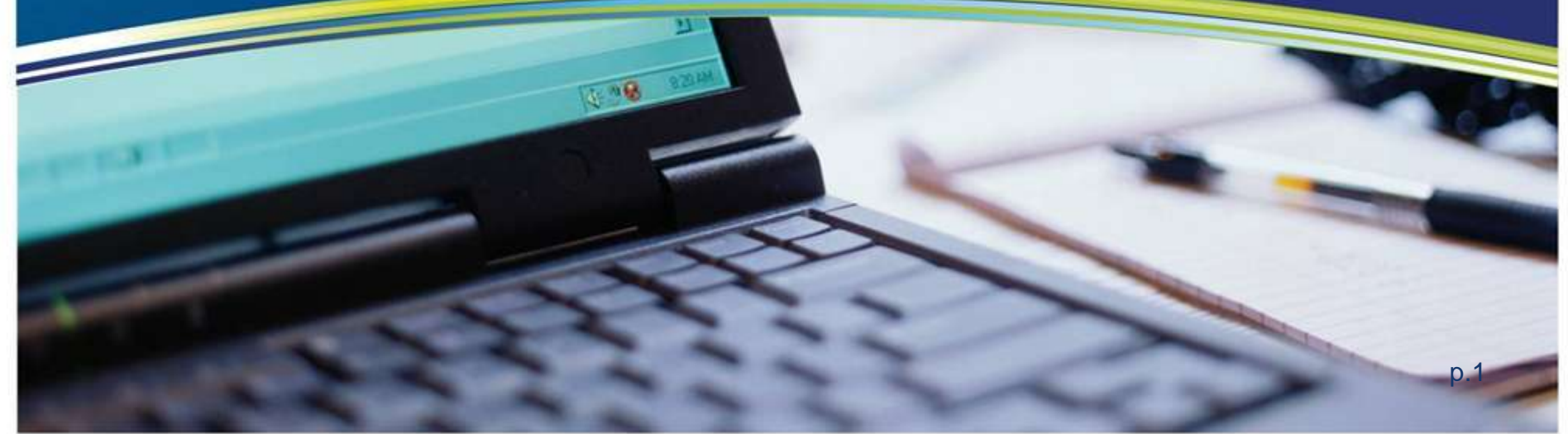

Proprietary and Confidential – CapTech Ventures 2008 ©

## **Table of Contents**

- □ Evolution of Data Security
- D New Challenges
- □ Securing both code and data
- Row Level Security
- Generic example
- Adventure Works
	- **Example 1**
	- Example 2
- **Q** Conclusion

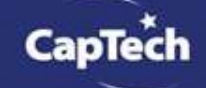

### **The evolution of data security is not over**

#### □ Complex architectures

- 1970 Democratization of the Mainframe
- 1980 2 tier applications relying on Mainframe
- 1990 3 tier applications with multiple databases (introduction of EAI middlewares)
- □ First IT generation
	- **First IT professional with 100% of carrier in IT are retiring now**
- New public / end users with new channels
	- Human to Human
	- Kiosk and Voice Response Unit to Humans, Corporate servers to others (APIs)
	- Internet to Humans
	- Phones, etc to Humans

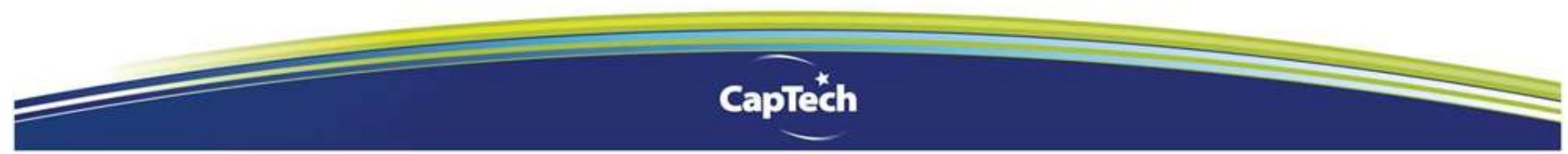

# **New challenges are still coming**

#### □ Shared infrastructure

- Mainframes to multiple users
- Multi-tiers applications create Identity Management challenges
- □ Data accessed by Internet Users
	- First, public information to the public (ex: corp websites)
	- Private information to customers / patients (ex: MyUHC.com)
	- Private information to public (ex: mypace)
- □ Outsourced IT can create risks for corporations
	- Longer lifespan of applications
	- High turnover of IT professional

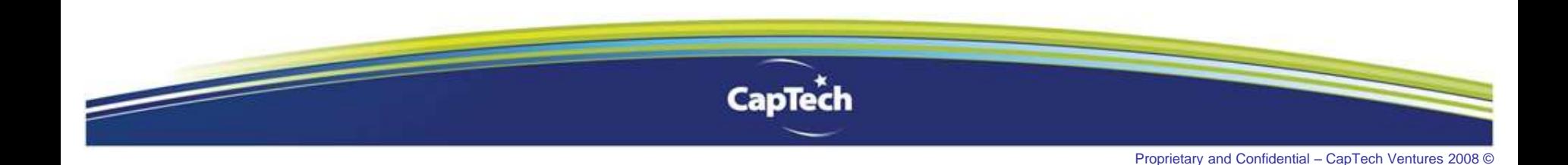

#### **Securing code and data**

- First, Security is at the application level
	- Introduction of RACF and ACF2 limits access to screens
- □ Second, secured object oriented coding
	- Security is at the object level
	- Users and systems have access to objects
- Third, secured data repositories
	- System IDs limit read / write to entire tables, even columns

#### **Do we need more data Security?**

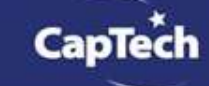

# **Well what if…**

□ We could limit access at the data level?

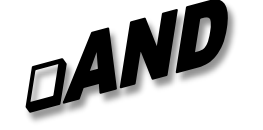

- □ We could have a solution that leverages existing and simple database protocols? DAND
- $\Box$  We did not need to add another complex layer of security that will require resources to administer?

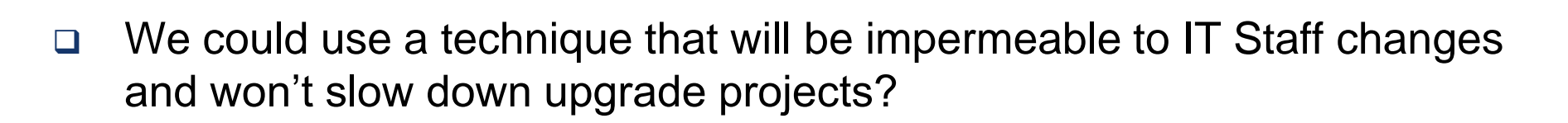

DAND

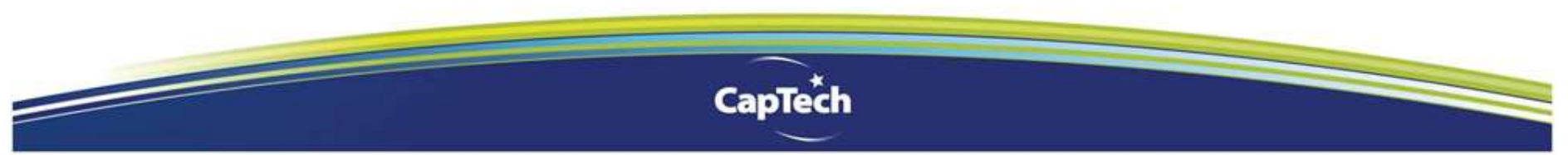

### **What is Row Level Security?**

- One definition
	- A method of providing another level of access security in a database by exploiting existing business data
- □ Row Level Security is not new.
	- Oracle provides RLS as a feature (Labels Security)
	- PeopleSoft has embedded features for RLS
	- Business Objects has numerous white papers
- This presentation explores a generic way of implementing RLS by
	- Restricting user access to data based on data in the row,
	- Keeping the content of business tables unchanged
	- Not affecting application or presentation developers regardless of how users access the data.

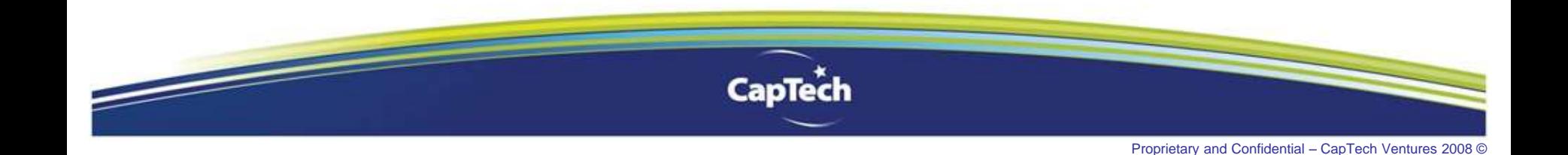

## **Alternative Row Level Security Solutions**

Available approaches don't meet our requirements. For example:

- □ "Implementing Row Level Security in SQL Server Databases" by Narayana Vyas Kondreddii recommends addition of user id as a column on secure tables.
	- [http://vyaskn.tripod.com/row\\_level\\_security\\_in\\_sql\\_server\\_databases.htm](http://vyaskn.tripod.com/row_level_security_in_sql_server_databases.htm)
- Rask, Rubin, and Neumann offer on the Microsoft Technet site a solution based on defining views that again requires base table modifications.
	- [http://www.microsoft.com/technet/prodtechnol/sql/2005/multisec.mspx#E3MAC](http://www.microsoft.com/technet/prodtechnol/sql/2005/multisec.mspx)
- Kemal Erdogan presents a promising solution based on lookup tables. That doesn't require base table changes but leaves the tables unsecured in the case or direct user database access.
	- <http://www.codeproject.com/KB/database/AFCAS.aspx>

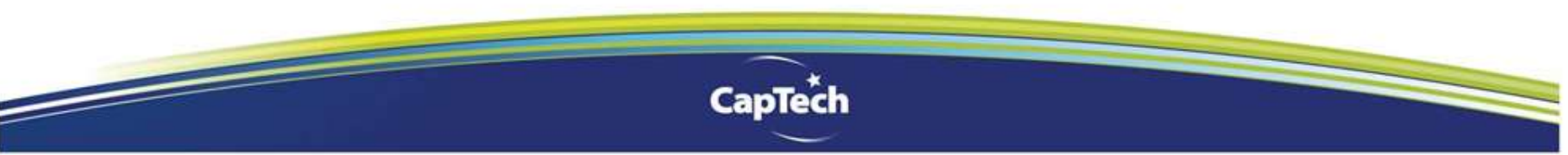

### **Provisos and Quid Pro Quos**

- □ SQL Server database (MS SQL Server 2000, 2005, or 2008)
- □ An attribute exists in common to all tables to be secured that makes sense as a determinant of who sees what data (in the example, department id)
- Application calls passed to the database are secured by individual user id, not by a single admin user id
- □ We'll show only Select security; the concept can be extended to cover Update and Insert statements
- The solution presented is not optimized
	- Performance in your environment will depend on its unique characteristics

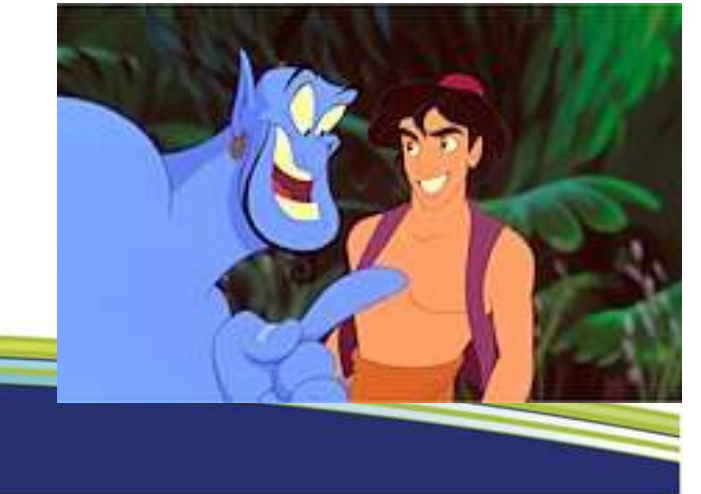

# **Generic Example: SQL Server Table Definition (Slide 1 of 3)**

□ Overall Approach: add a cross reference table that links userids to the security attributes.

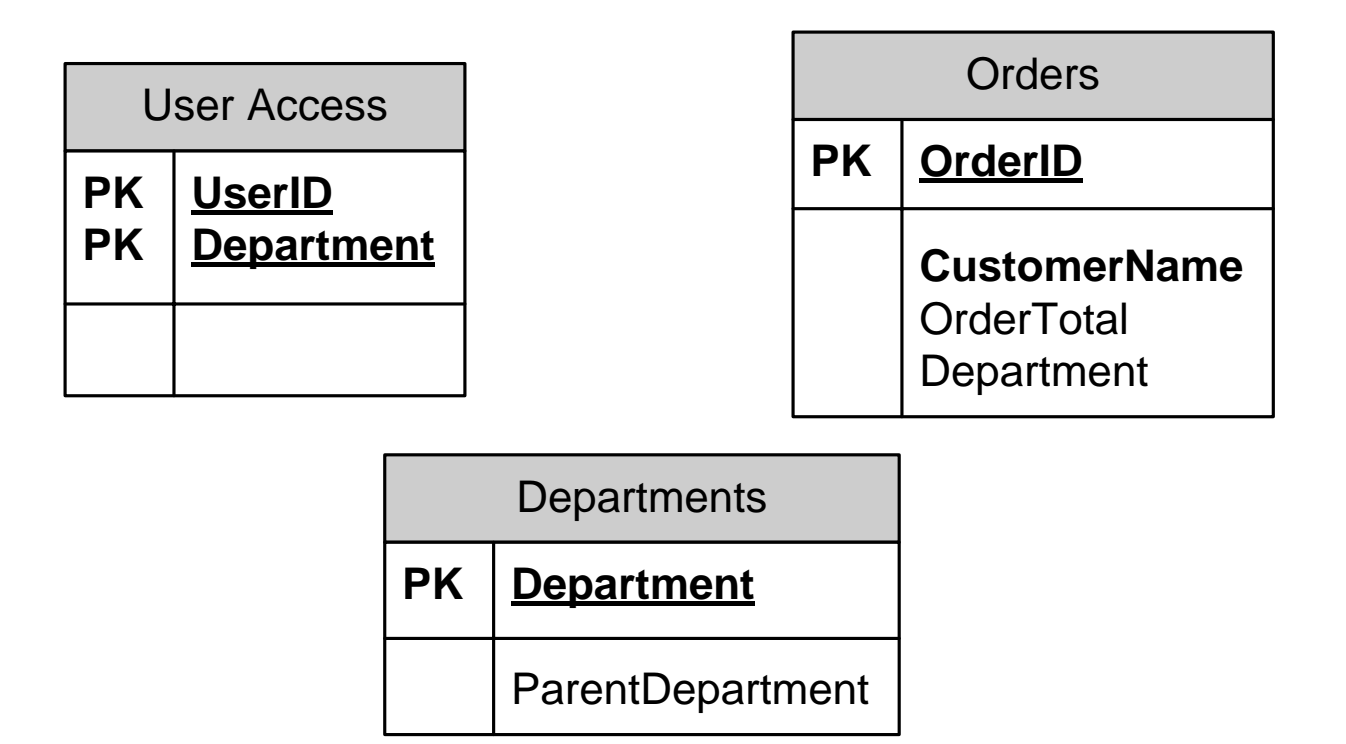

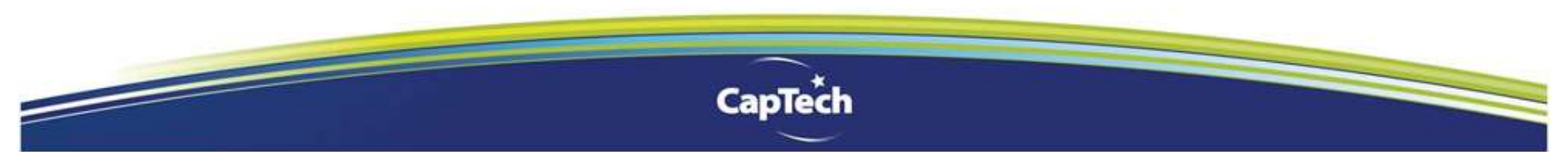

# **Generic Example: SQL Server Table Definition (Slide 2 of 3)**

□ Creating an RLS function step 1: Protect data with Table Valued Functions requiring

```
CREATE FUNCTION [adhoc].[u_GetOrderSummary] ()
RETURNS TABLE
AS
RETURN
(
  SELECT OrderCount, Receipts
           FROM dbo.GetOrderSummary(Current_User)
)
```
 The problem: the user could key any user's id as a parameter to circumvent security

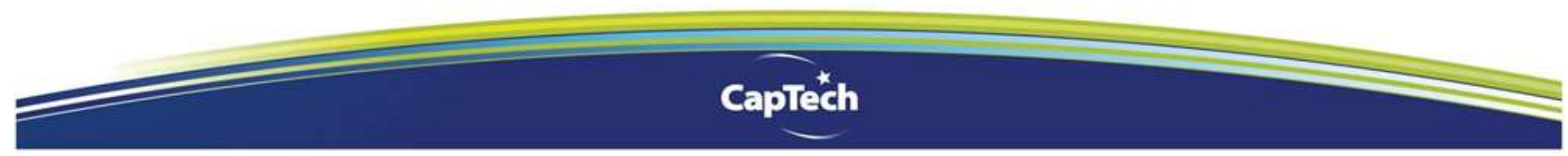

### **Generic Example: SQL Server Table Definition (Slide 3 of 3)**

 A solution: Prevent user logins to the application database, but enable them to a separate database that contains table valued functions that call those requiring user ids as parameters, as follows:

```
CREATE FUNCTION [adhoc].[u_GetOrderSummary] ()
RETURNS TABLE
AS
RETURN
(
  SELECT OrderCount, Receipts
           FROM dbo.GetOrderSummary(Current User)
)
```
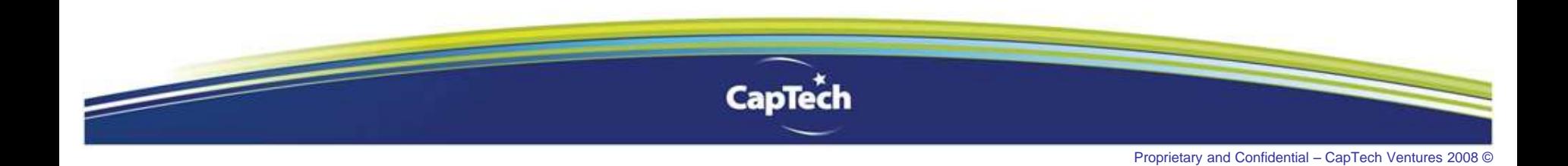

### **RLS in a reasonably complex database: The Adventure Works Examples**

- The database Adventure Works is shipped in every MS SQL server application as an example.
	- It represents a company called Adventure Works
	- Business processes are all modeled and include (and is not limited to):
		- **Sales**
		- Production
		- HR
		- **Ordering**
- Two examples of Adventure Works RLS have been developed:
	- A sales person can only sell in his/her territory
	- HR professionals can only see data for employees in their assigned departments

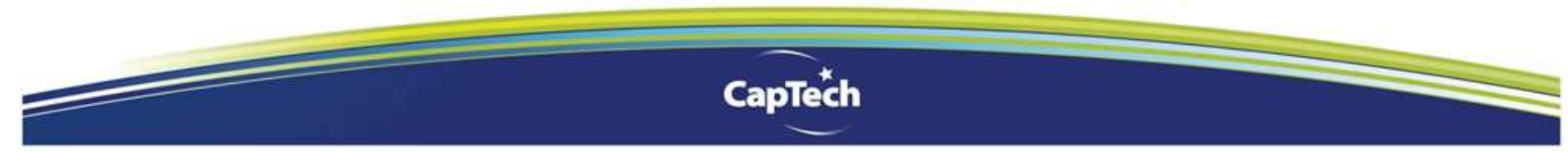

Proprietary and Confidential – CapTech Ventures 2008

### **A sales person can only sell in his/her territory (Slide 1 of 4): The Problem and Strategy**

- □ What we are trying to solve:
	- Right now, all Sales resources perform a sale in every territory.
	- The new rule is that one can only sale in its own territory
- □ What we are going to do:
	- We create a function that links user ID to the Territory
	- We create a view to prevent the user from inserting a different user ID than his

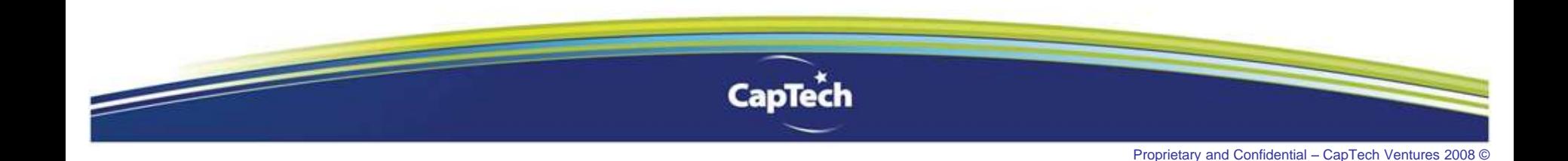

### **A sales person can only sell in his/her territory (Slide 2 of 4): The Data Model**

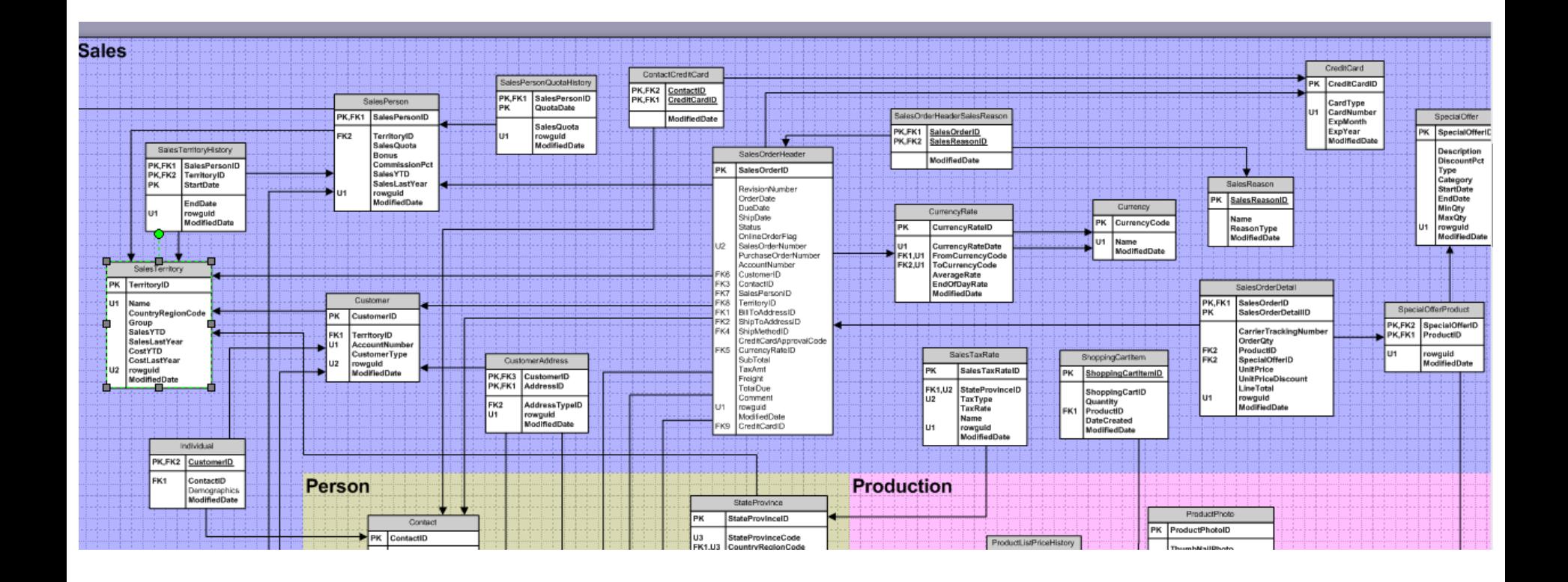

**CapTech** 

Proprietary and Confidential – CapTech Ventures 2008 ©

### **A sales person can only sell in his/her territory (Slide 3 of 4) The Function**

```
INNER JOIN [Sales].[SalesOrderHeader] soh 
-- based on Sales.vSalesPersonSalesByFiscalYears
                                                                                                 ON sp.[SalesPersonID] = soh.[SalesPersonID]
                                                                                                                      INNER JOIN [Sales].[SalesTerritory] st 
TABLE VALUED FUNCTION 
                                                                                                                      ON sp.[TerritoryID] = st.[TerritoryID]
CREATE FUNCTION [Security].[ufnGetSalesTotals] 
                                                                                                                      INNER JOIN Security.SalesAccess sa
(
                                                                                                                      ON sa.TerritoryID = st.[TerritoryID]
        @UserId VARCHAR(20)
                                                                                                                      AND sa.UserId = @UserID
)
                                                                                                                      INNER JOIN [HumanResources].[Employee] e 
RETURNS TABLE
                                                                                                                      ON soh.[SalesPersonID] = e.[EmployeeID] 
AS
                                                                                                                      INNER JOIN [Person].[Contact] c 
RETURN
(
                                                                                                                      ON e.[ContactID] = c.ContactID 
SELECT
                                                                                                 ) AS soh 
        pvt.[SalesPersonID]
                                                                            PIVOT
        ,pvt.[FullName]
                                                                            (
        ,pvt.[Title]
                                                                                                 SUM([SubTotal])
        ,pvt.[SalesTerritory]
                                                                                                 FOR [FiscalYear] 
        ,pvt.[2002]
                                                                                                 IN ([2002], [2003], [2004])
        ,pvt.[2003]
                                                                            ) AS pvt
        ,pvt.[2004] 
                                                                            )
        FROM (SELECT
                   soh.[SalesPersonID]
                   ,c.[FirstName] 
                                      + ' '
                                      + COALESCE(c.[MiddleName],
        '')
                                      + ' '
                                     + c.[LastName] AS
        [FullName]
                   ,e.[Title]
                   ,st.[Name] AS [SalesTerritory]
                   ,soh.[SubTotal]
                   ,YEAR(DATEADD(m, 6, soh.[OrderDate]))
                                     AS [FiscalYear] 
                   FROM [Sales].[SalesPerson] sp 
    <u> September 1986 (In Schwarz 1986) in de state the september 1986 (In Schwarz 1986) in determine the september 1986 (In Schwarz 1986) in determine the september 1986 (In Schwarz 1986) in determine the september 1986 (In Sc</u>
```
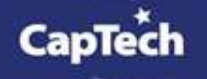

p.16

# **A sales person can only sell in his/her territory (Slide 4 of 4) Securing with a view**

#### The Secure View

CREATE VIEW [Security].[vsSalesTotals]

AS

SELECT

```
[SalesPersonID]
```
,[FullName]

```
,[Title]
```

```
,[SalesTerritory]
```
- ,[2002]
- ,[2003]

```
,[2004]
```
FROM Security.ufnGetSalesTotals(USER)

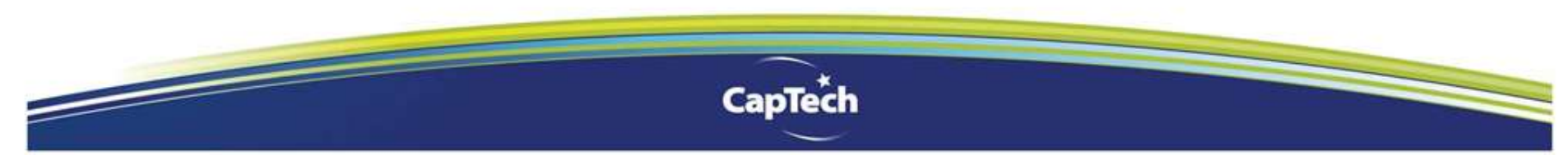

#### **HR professionals can only see data for employees in their assigned departments (Slide 1 of 4): The Problem and Strategy**

- □ What we are trying to solve:
	- Right now, all HR employees have access to all employee data.
	- We want to limit them and assigned them to specific departments
- □ What we are going to do:
	- We create a function that links user ID to the Territory
	- We create a view to prevent the user from inserting a different user ID than his

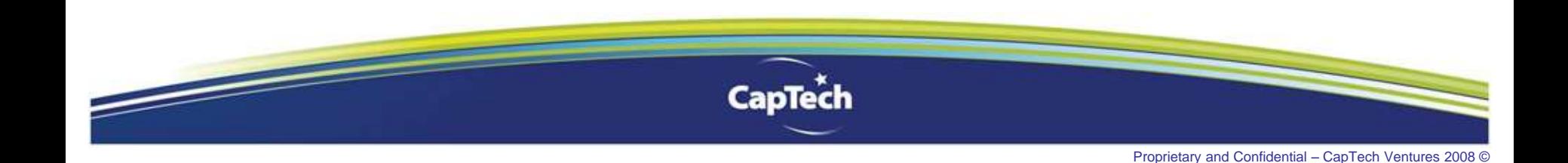

#### **HR professionals can only see data for employees in their assigned departments (Slide 2 of 4): The Data Model**

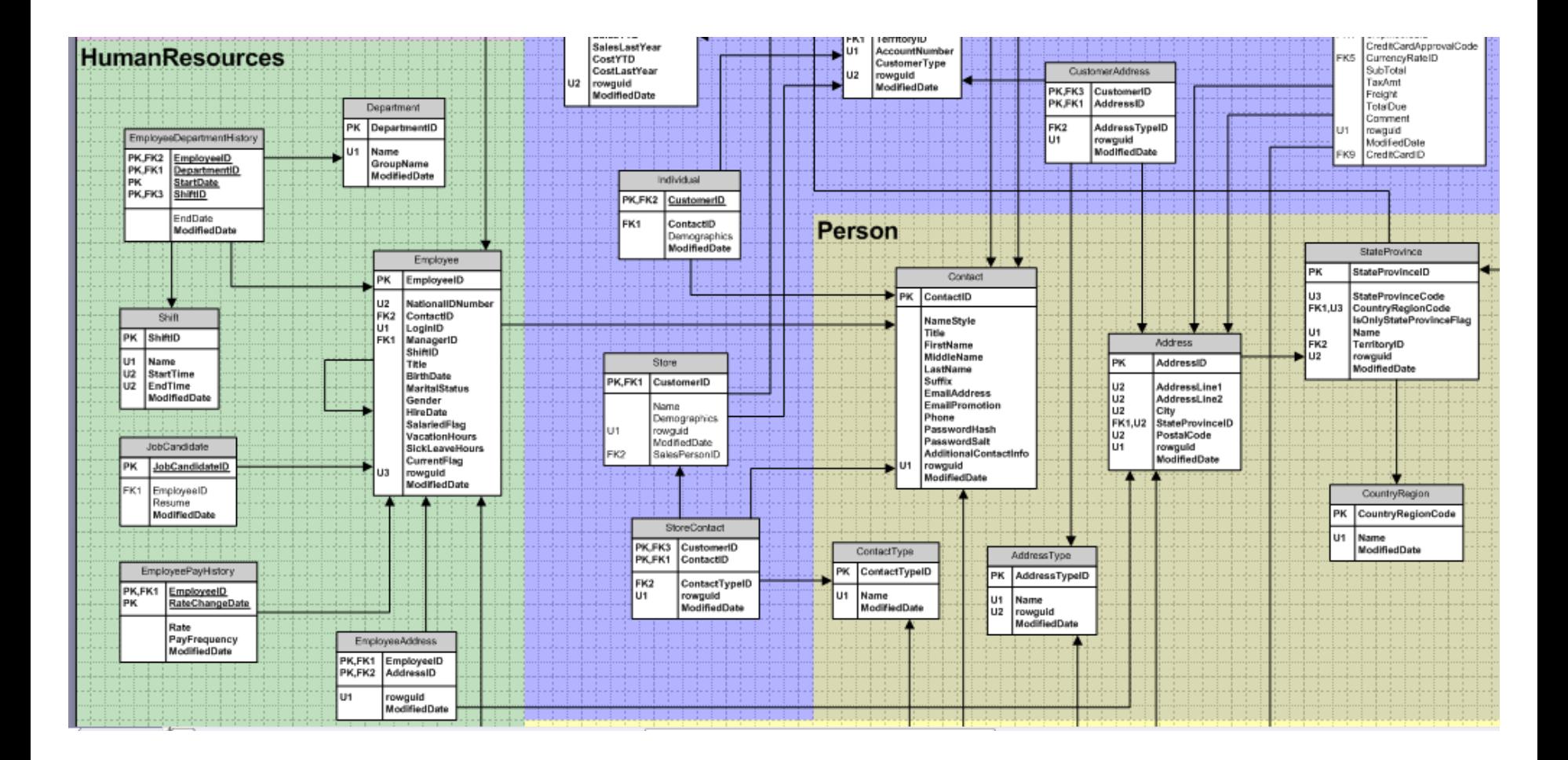

<u> Sammen School (September 1988) in de groot van die politiek van die konstantinople van die konstantinople van die konstantinople van die konstantinople van die konstantinople van die konstantinople van die konstantinople</u> **CapTech** 

Proprietary and Confidential – CapTech Ventures 2008 ©

#### **HR professionals can only see data for employees in their assigned departments (Slide 3 of 4) The Function**

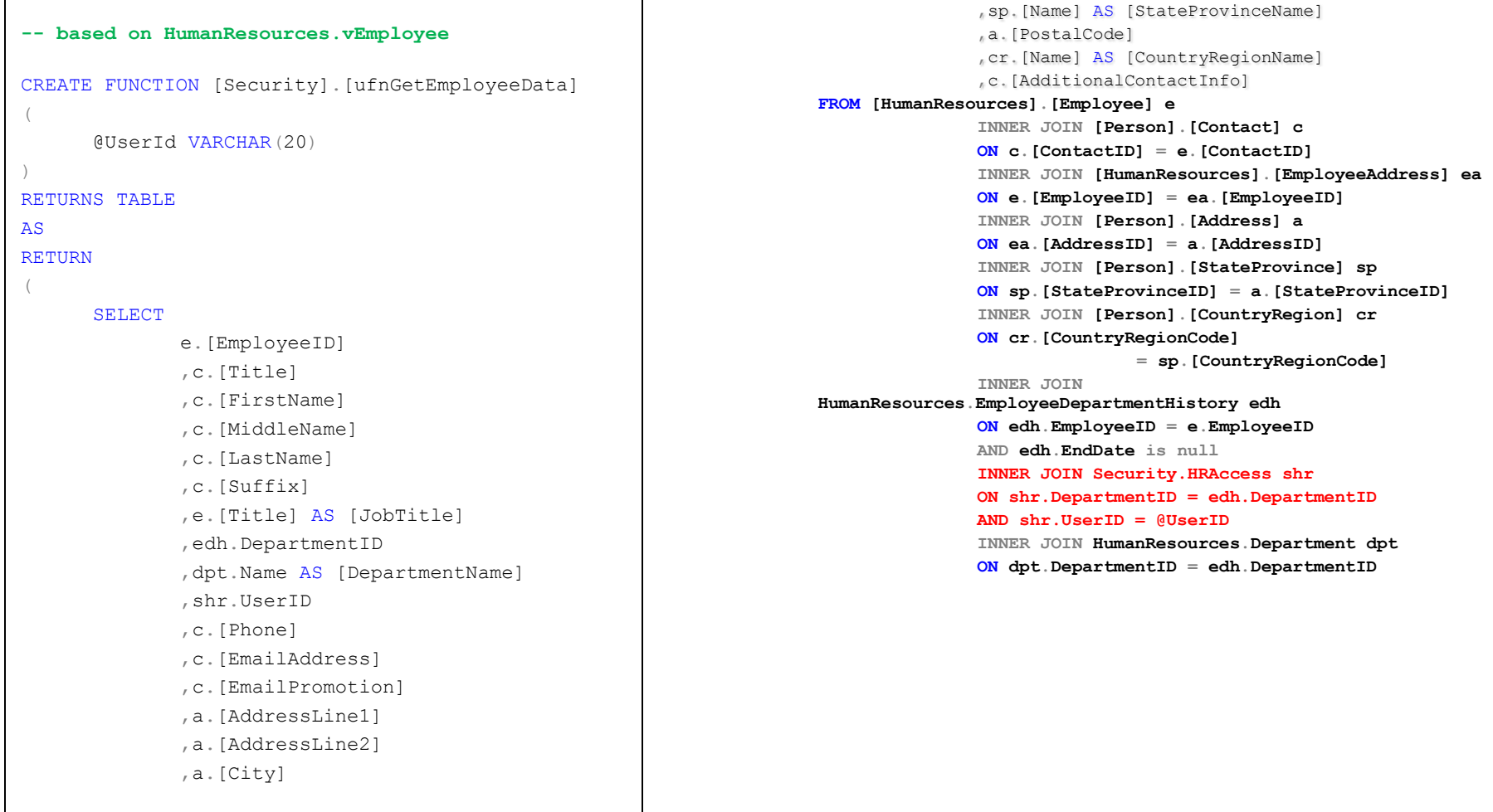

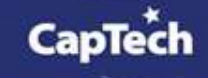

p.20

#### **HR professionals can only see data for employees in their assigned departments (Slide 4 of 4): Securing with a view**

```
CREATE VIEW [Security].[vsEmployee] 
AS
SELECT
        [EmployeeID] [Title]
```
- 
- 
- 
- ,[DepartmentName] ,UserID
- 
- ,[EmailPromotion] ,[AddressLine1]
- ,[AddressLine2] ,[City]
- ,[StateProvinceName] ,[PostalCode]
	-
- 
- ,[FirstName] ,[MiddleName]
- ,[LastName] ,[Suffix]
- ,[JobTitle] ,DepartmentID
	-
- ,[Phone] ,[EmailAddress]
	-
	-
	-
- ,[CountryRegionName] ,[AdditionalContactInfo]

FROM Security.ufnGetEmployeeData(USER)

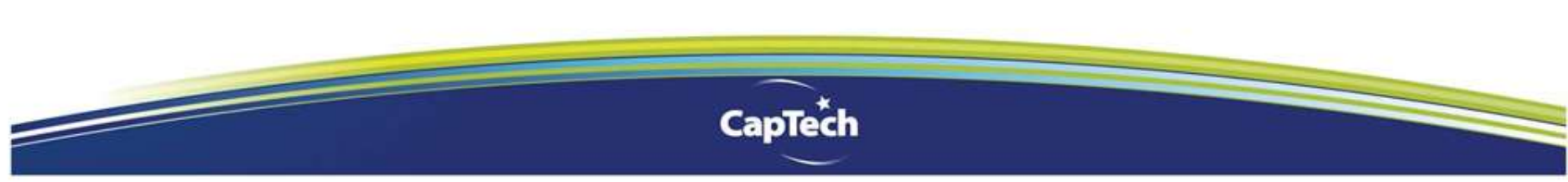

#### **Summary**

- □ RLS allowed us to add security controls and implement business rules on existing databases
	- The overall structure of the database stays unchanged
	- Cost of developments are low
	- Functions can be reused for future developments
- □ Other possible enhancements
	- Add a audit functionality: create a log of who tried to access which data and at what time (Sarbox, HIPAA and regulatory requirements)

CapT

Link to an LDAP like Active Directory for permanent business or security requirements

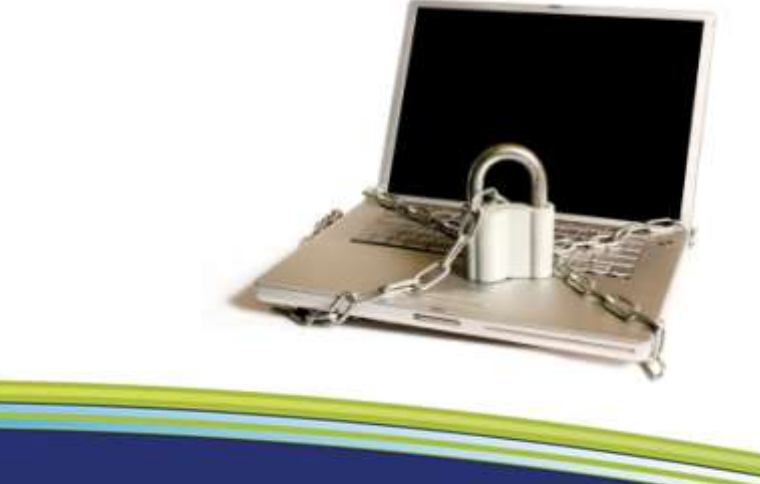